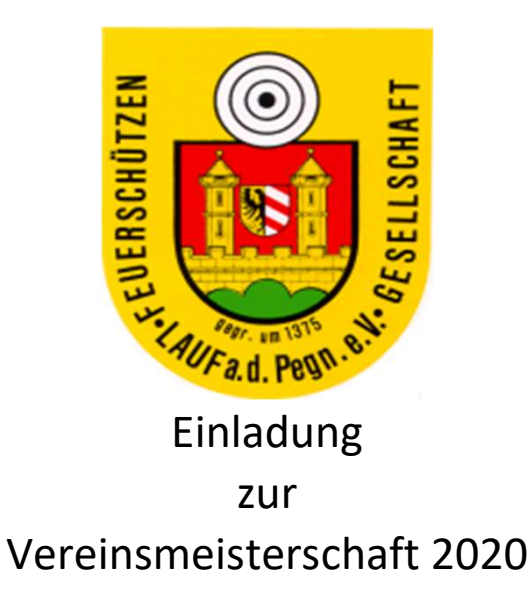

Liebe Schützenfreunde,

unsere Vereinsmeisterschaft nach SpO des DSB findet in diesem Jahr an folgenden Terminen statt:

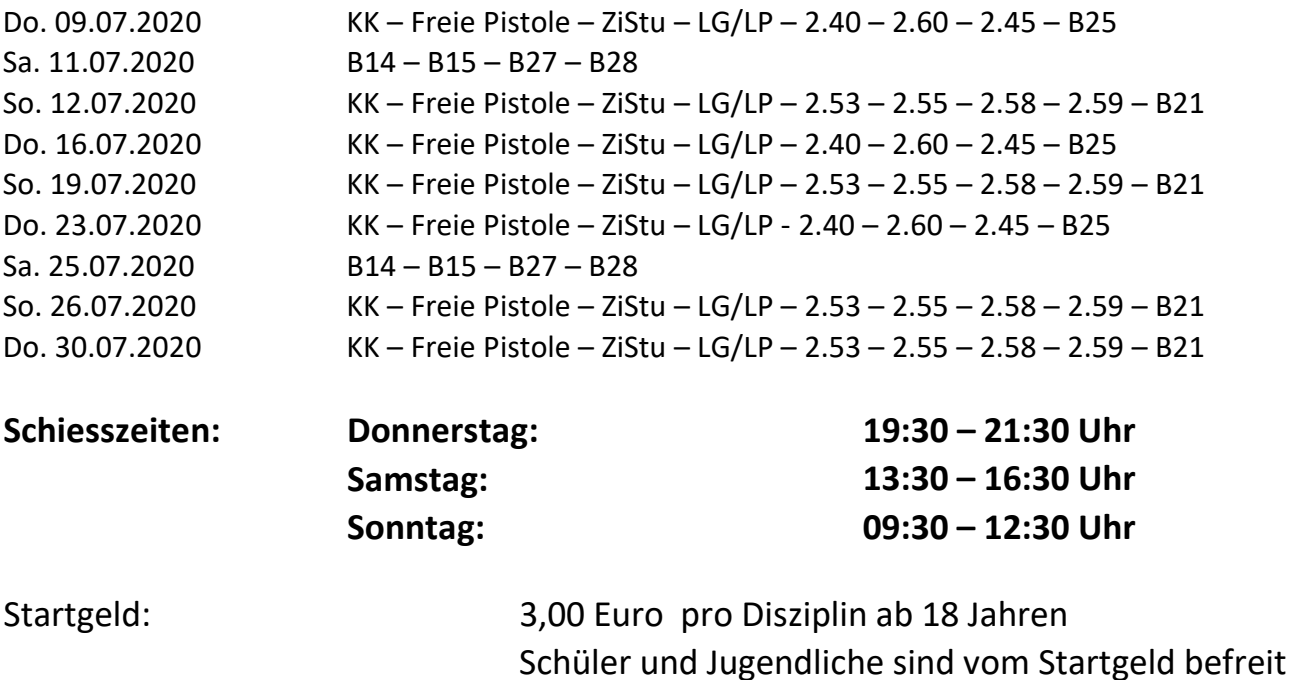

Anmeldung erfolgt aufgrund der begrenzten Verfügbarkeit an Ständen über die Sportleitung unter zacheler@t-online.de oder WhattsApp 0151/28057400, unter Angabe der Disziplin und des gewünschten Tages. Eine Startzeit (analog der bisherigen Coronaregelung) kann lediglich für KK / ZiStu / LG-LP gewählt werden. Für die Disziplinen außerhalb dieser Kategorien wird die Schießzeit von der Schießleitung festgelegt und an die Teilnehmer rechtzeitig (am Tag davor) kommuniziert!

### ANMELDESCHLUSS FÜR DEN JEWEILIGEN SCHIESSTAG IST JEWEILS 2 TAGE VORHER!!!!

2.1. Luftgewehr Regel 1.10. der SpO 40 Schuss auf Scheibenstreifen (4x10 Schuss), in der Schülerklasse 20 Schuss.

2.1.1. Luftgewehr aufgelegt Regel 1.11. der SpO 30 Schuss auf Scheibenstreifen (3x10 Schuss) in der Seniorenklasse I und II stehend, III, IV und V auch sitzend.

2.2. Luftpistole Regel 2.10. der SpO 40 Schuss, pro Scheibe 5 Schuss, in der Schülerklasse 20 Schuss.

2.2.1 Luftpistole aufgelegt Regel 2.11. der SpO 30 Schuss, pro Scheibe 5 Schuss, in der Seniorenklasse I und II stehend, III, IV und V auch sitzend.

2.3. KK Liegend Regel 1.80. der SpO 30 Schuss, pro Scheibe 2 Schuss. Ein Scheibenwechsler ist zulässig.

2.4. KK aufgelegt Regel 1.41. der SpO 30 Schuss, pro Scheibe 2 Schuss. Ein Scheibenwechsler ist zulässig. in der Seniorenklasse I und II stehend, III, IV und V auch sitzend.

2.5. Freie Pistole Regel 2.20. der SpO 30 Schuss, pro Scheibe 15 Schuss

2.5.1. Freie Pistole Aufgelegt Regel 2.20. der SpO 30 Schuss, pro Scheibe 15 Schuss in der Seniorenklasse I und II stehend, III, IV und V auch sitzend.

2.6. Zimmerstutzen Regel 1.30. der SpO 30 Schuss, pro Scheibe 2 Schuss

2.6.1. Zimmerstutzen Aufgelegt Regel 1.31. der SpO 30 Schuss, pro Scheibe 2 Schuss in der Seniorenklasse I und II stehend, III, IV und V auch sitzend 2.7. Sportpistole Kleinkaliber Regel 2.40. der SpO Halbprogramm 15 Schuss Präzision und 15 Schuss Duell.

2.7.1 Sportpistole Kleinkaliber Aufgelegt Regel 2.42. der SpO 6 x 5 Schuss in je 150 Sekunden in der Seniorenklasse I und II stehend, III, IV und V auch sitzend.

2.6. Standardpistole Regel 2.60. der SpO zwei Serien in 150 Sekunden zwei Serien in 20 Sekunden zwei Serien in 10 Sekunden jede Serie besteht aus 5 Schüssen (insgesamt 30 Schuss)

2.7. Zentralfeuerpistole .30/.38 Regel 2.45. der SpO Halbprogramm 15 Schuss Präzision und 15 Schuss Duell.

2.8. Gebrauchspistole GK Regel 2.53. der SpO Ka. 9 mm Para Regel 2.59. der SpO Ka. .45 ACP

4 x 5 Schuss auf Präzisionsscheibe in je 150 Sekunden 4 x 5 Schuss auf Duellscheibe in je 20 Sekunden

2.8.1 Gebrauchsrevolver GK

Regel 2.55. der SpO Kaliber .357 Mag. Regel 2.58. der SpO Kaliber .44 Mag.

4 x 5 Schuss auf Präzisionsscheibe in je 150 Sekunden 4 x 5 Schuss auf Duellscheibe in je 20 Sekunden

#### 2.9. GK-Kombinationswettbewerb

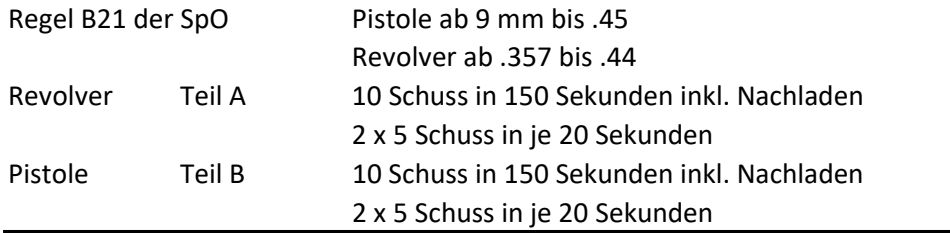

2.11. KK-Klappscheibe Regel B27 der SpO, Kaliber .22 Pistole oder Revolver 8 x 5 Schuss in je 20 Sekunden auf Klappscheibe 150 mm

2.12. GK-Klappscheibe Regel B28 der SpO, Kaliber 9mm - .45 (Pistole oder Revolver) 8 x 5 Schuss in je 20 Sekunden auf Klappscheibe 200 mm

2.13. Unterhebel C Regel B14 der SpO, Kaliber .22 Unterhebelgewehr 8 x 5 Schuss in je 20 Sekunden auf Klappscheibe 85 mm

### Weitere Wettbewerbe aus der SpO, die auf unseren Ständen möglich sind, müssen bei der Aufsicht angemeldet werden, und sind laut SpO durchzuführen.

3.1 Die Wettkampfscheiben sind vom Teilnehmer vor dem Start auf ihre Vollständigkeit zu Prüfen. Eine Reklamation nach dem Start wird nicht mehr anerkannt.

3.2 Das Wechseln der Wettkampfscheibe, Ziffer 0.12.7.4. der Sportordnung ist zu beachten.

3.3 Für alle in dieser Ausschreibung nicht besonders erwähnten Punkte ist die Sportordnung des DSB sinngemäß anzuwenden.

3.4 Wir machen darauf aufmerksam, dass die Anweisungen der Schießleitung und der Aufsichten sofort zu befolgen sind. Das Nichtbefolgen dieser Anweisungen kann eine Disqualifikation nach sich ziehen.

3.5 Das Startgeld beträgt für alle Disziplinen 2,00 Euro und ist bei der Anmeldung zu zahlen. Schüler und Jugendliche sind von der Zahlung des Startgeldes befreit.

3.6 Der Einspruch ist bei der Schießleitung nach Beendigung des jeweiligen Schiesstages anzumelden. Danach ist kein Einspruch mehr möglich. Die Einspruchgebühr beträgt 10,00 Euro.

4.1. Die Einteilung der Wettkampfklassen nach Alter erfolgt lt. Anhängender Jahrgangstabelle für das Wettkampfjahr 2020.

Schießleitung: Ralph Zagel, Ernst Pickel und Yilmaz Saglam

# **Jahrgangstabelle für das Sportjahr 2020**

vom 01. Januar bis 31. Dezember 2020

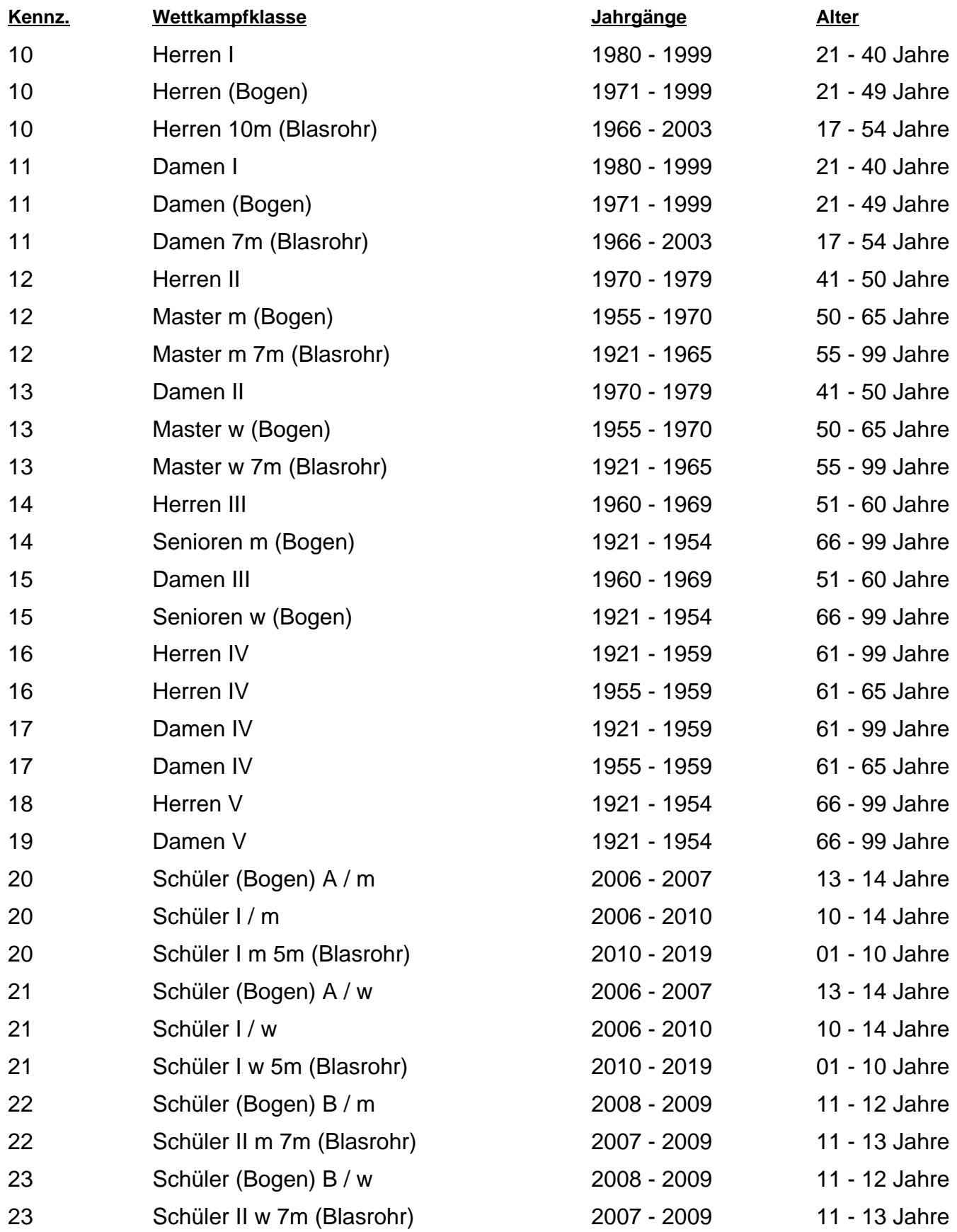

# **Jahrgangstabelle für das Sportjahr 2020**

vom 01. Januar bis 31. Dezember 2020

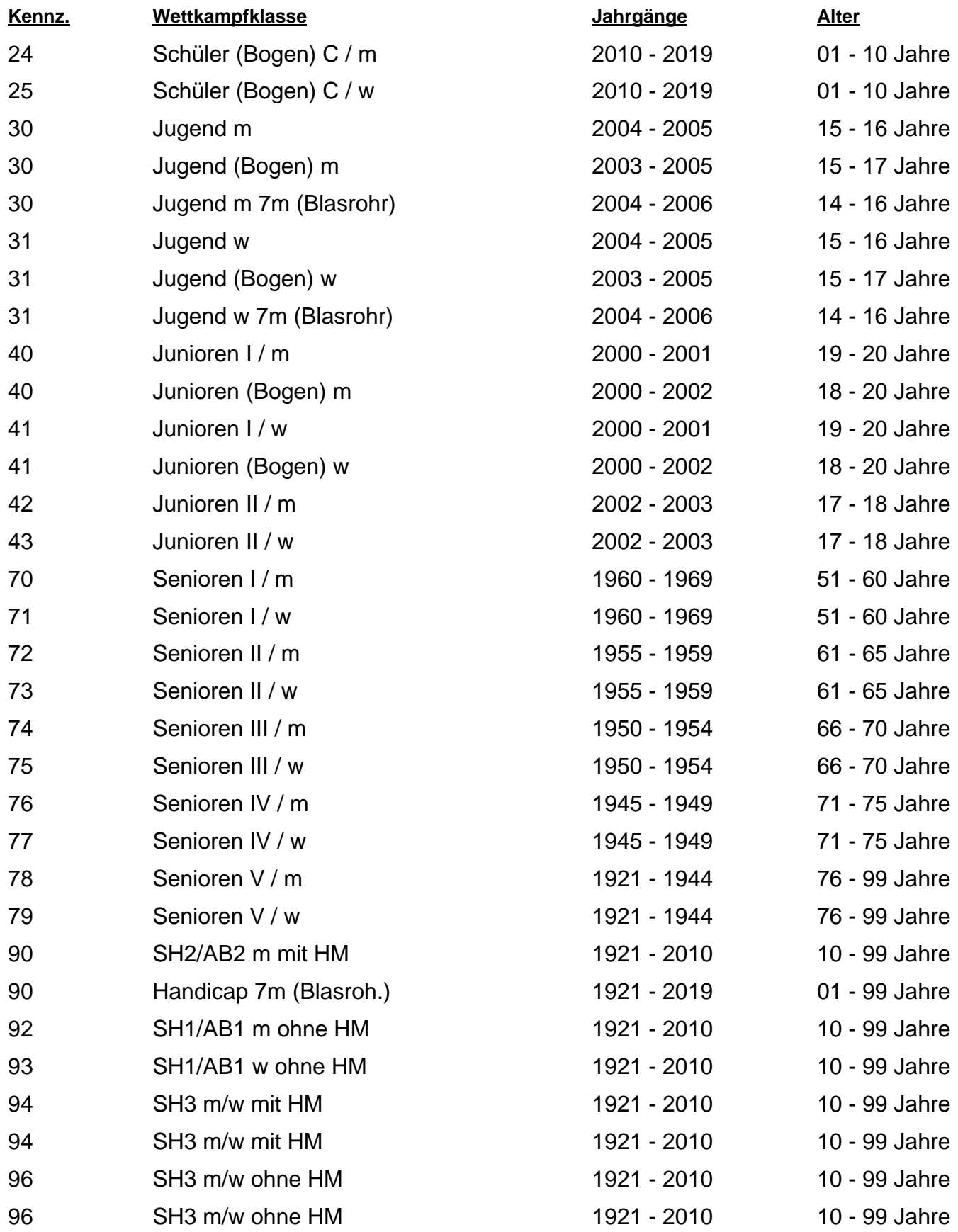